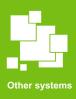

# Proposal for the IGA grants/projects

Proposal for the grants/projects on the <u>verso3.mendelu.cz</u> portal.

A test proposal was created for explanation only.

The project was randomly established for IGA 2022 PEF Team Projects, the principle is similar for other competitions as well.

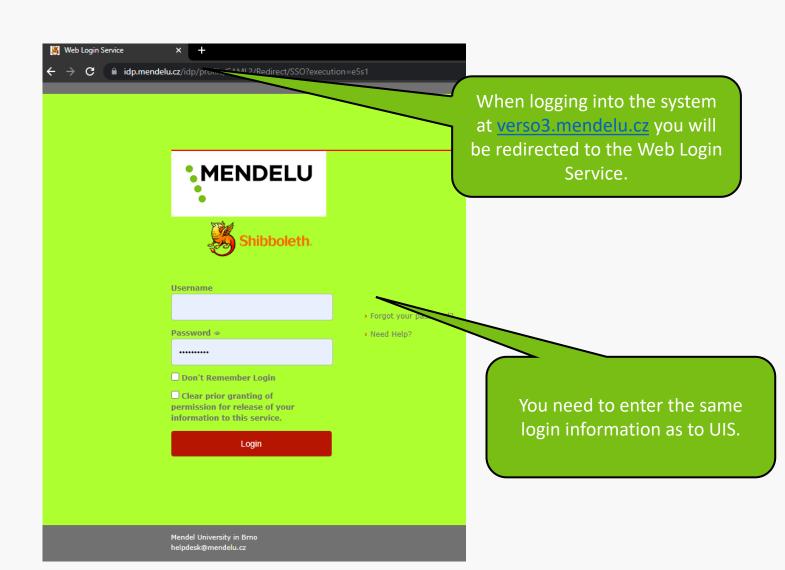

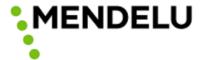

You are about to access the service:

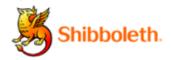

#### Information to be Provided to Service

uid

uisId

The information above would be shared with the service if you proceed. Do you agree to release this information to the service every time you access it?

Select an information release consent duration:

- O Ask me again at next login
  - · I agree to send my information this time.
- Ask me again if information to be provided to this service changes
  - I agree that the same information will be sent automatically to this service in the future.
- O Do not ask me again
  - · I agree that all of my information will be released to any service.

This setting can be revoked at any time with the checkbox on the login page.

Reject

Accept

In the case of the first login, you will be asked to grant consent.

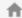

Projects

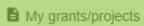

Mobility and Travel order

My travels

El. signature book

**Entries** 

Signature test

HelpDesk

Ask for help

List of issues

🌣 Settings 🗸

Select **My grants/projects** in the side menu.

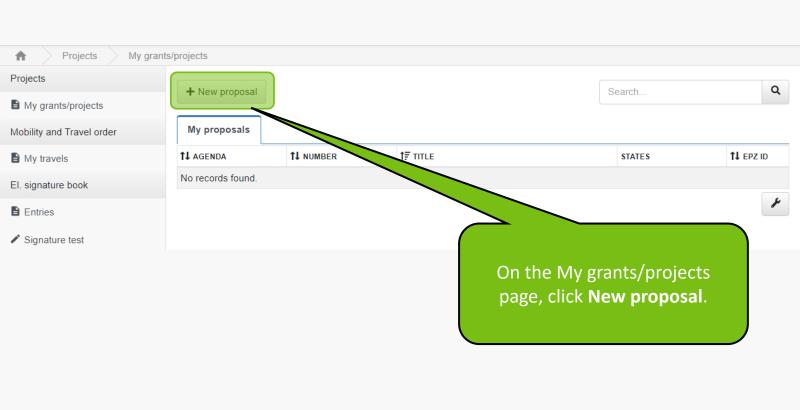

#### **IGA**

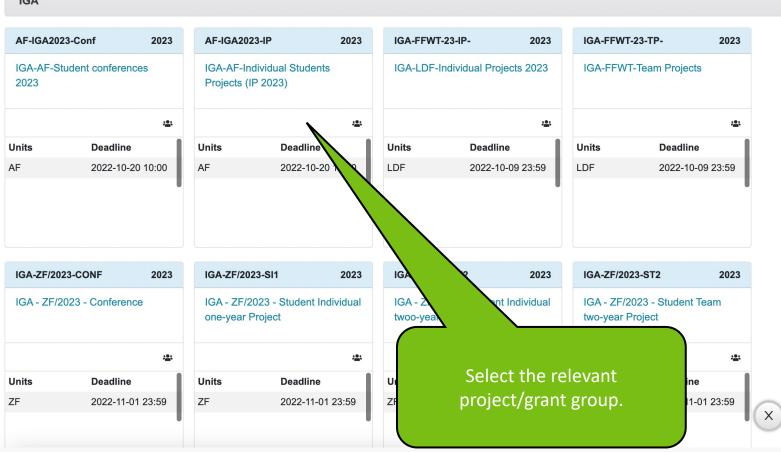

Familiarize yourself with all important documents as needed.

My grants/projects

New proposal

#### New proposal

### IGA 2023 PEF Team projects

The complete rules of the grant competition can be found in the attach

#### Calls for proposals

Code

No records found. No active programme or programme field is not

ayed in the first step.

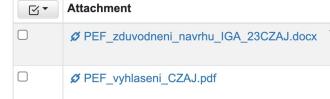

Zdůvodnění návrhu projektu /Justification of the project

Note

↑↓ Attachment description

proposal

Vyhlášení a podmínky soutěže 2023 / Announcement and conditions of the competition 2023

After reading all the rules of the grant competition, you can continue to next screen.

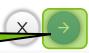

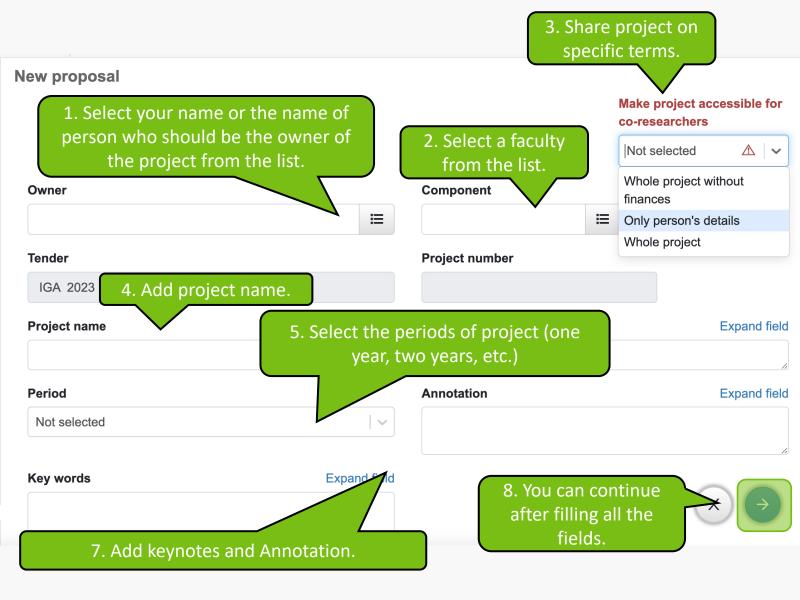

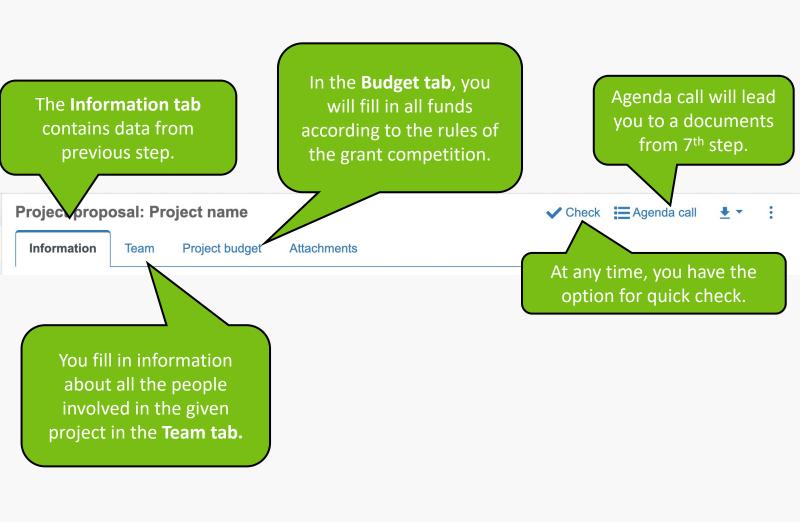

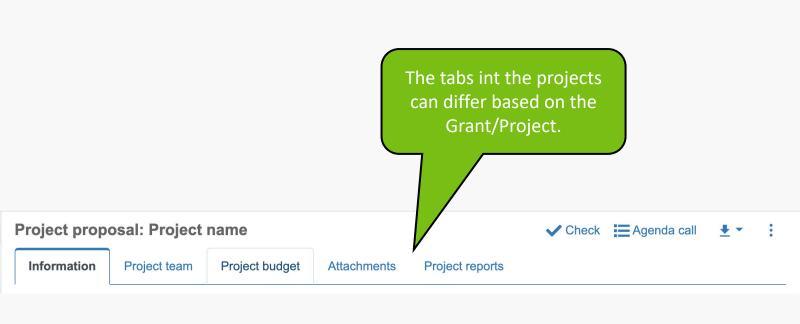

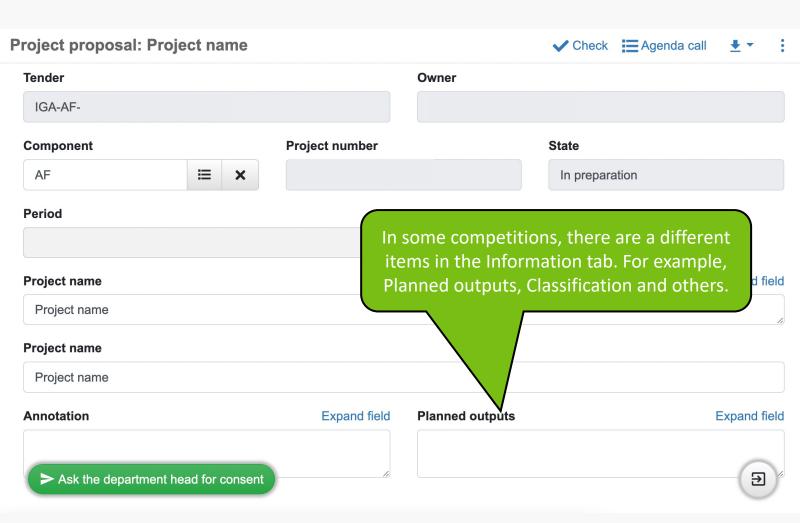

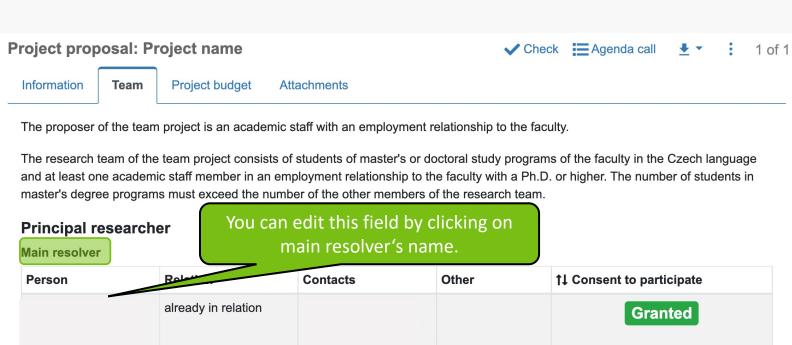

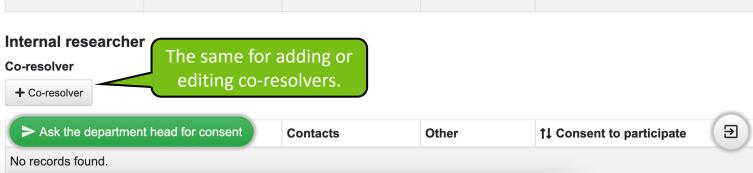

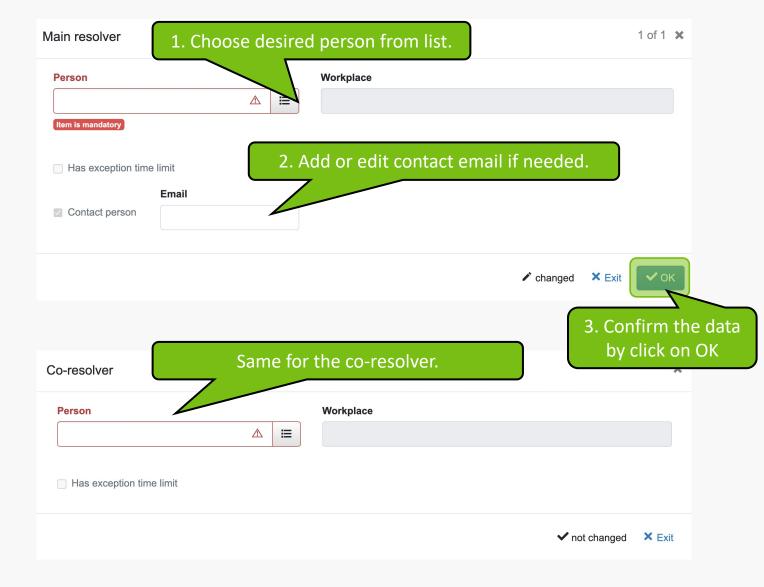

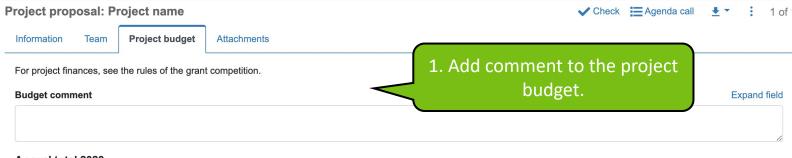

#### Annual total 2023

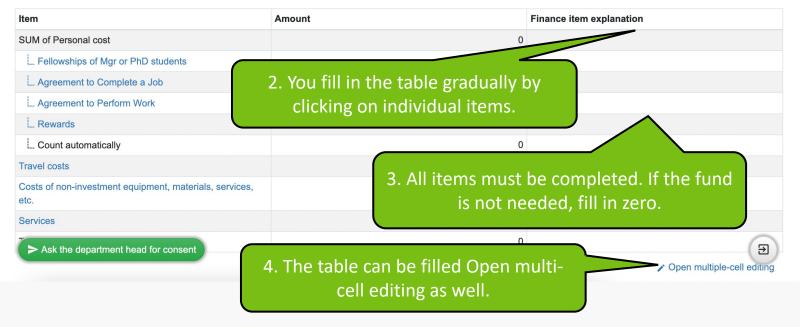

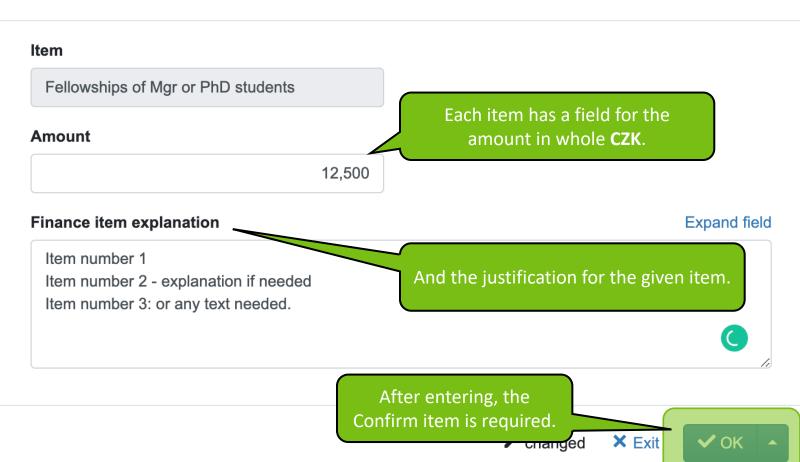

#### **Budget comment**

**Budget comment** 

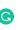

Expand field

#### **Annual total 2023**

| Item                                                         | Amount | Finance item explanation |
|--------------------------------------------------------------|--------|--------------------------|
| SUM of Personal cost                                         | 0      |                          |
| Fellowships of Mgr or PhD students                           | 12,500 | Finance item explanation |
| _ Agreement to Complete a Job                                | 23,444 | Finance item explanation |
| _ Agreement to Perform Work                                  | 2,311  | Finance item explanation |
| Rewards                                                      | 56,544 | Finance item explanation |
| _ Count automatically                                        | 0      |                          |
| Travel costs                                                 | 222    | Finance item explanation |
| Costs of non-investment equipment, materials, services, etc. | 5,434  | Finance item explanation |
| Services                                                     | 355    | Finance item explanation |
| Total for 2023                                               | 0      |                          |

➤ Ask the department head for consent

When entering items, it is better to save continuously.

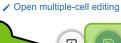

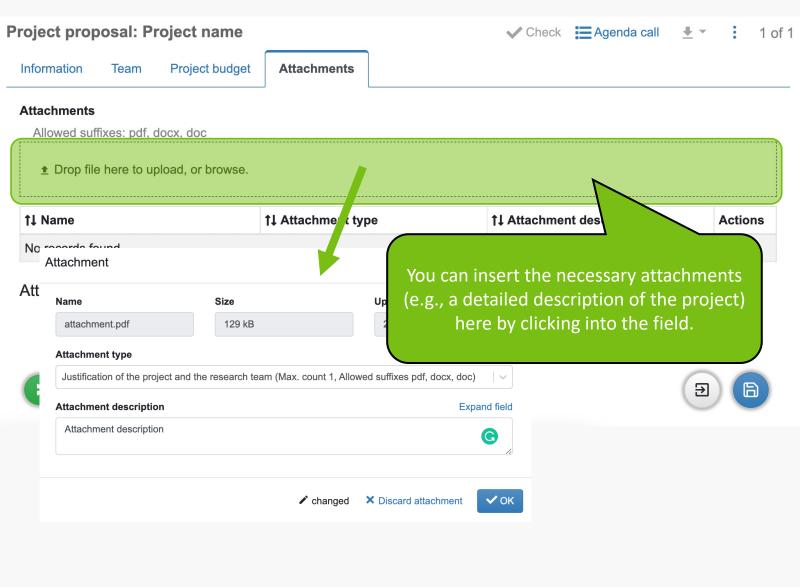

The **department head approval** can be requested if the project is **completed flawlessly**. The check can be selected while filling in all items.

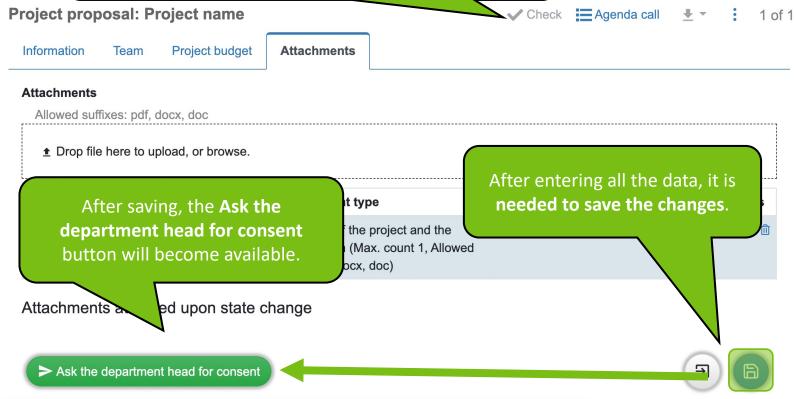

After getting the manager's approval, the project can be **Submitted**.

MENDELUOdbor informačníchtechnologií

## Manual by

Department of Information Technology MENDELU